## Inhalt

1

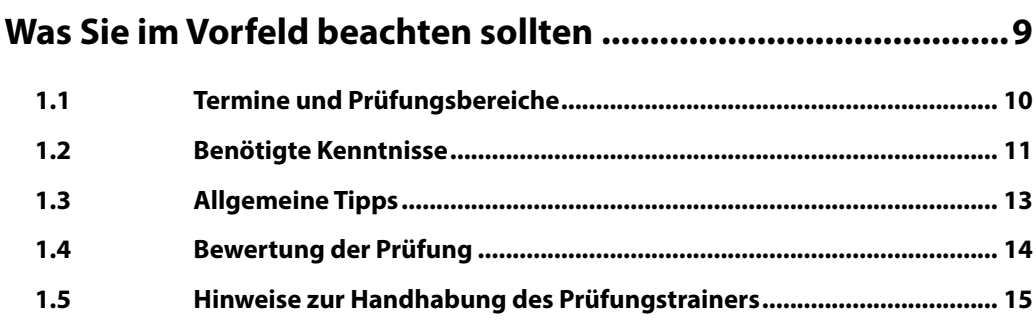

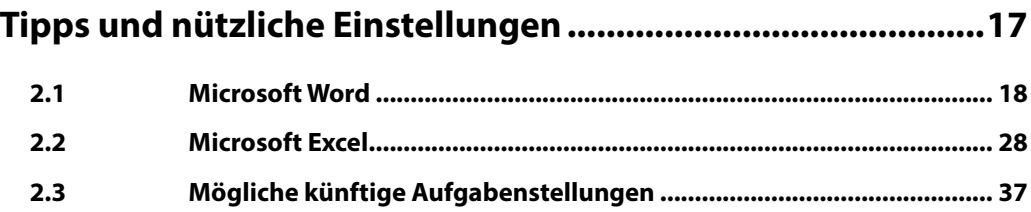

## Prüfungsaufgaben Textverarbeitung Microsoft Word............39

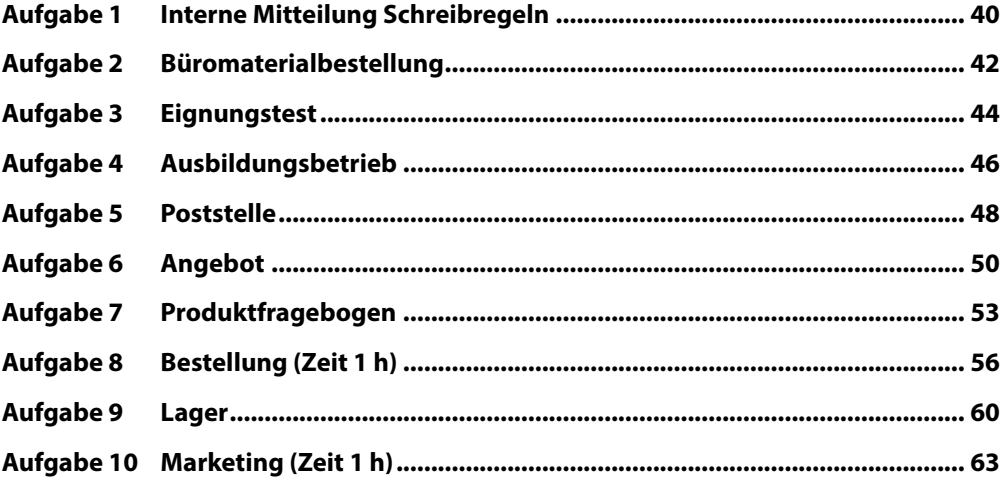

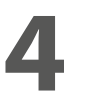

## **4 Prüfungsaufgaben Tabellenkalkulation Microsoft Excel .......67**

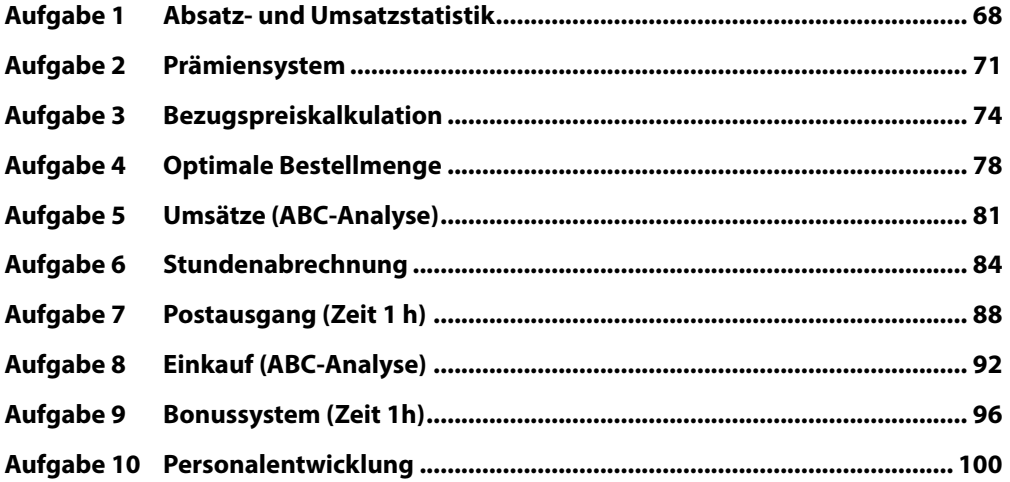

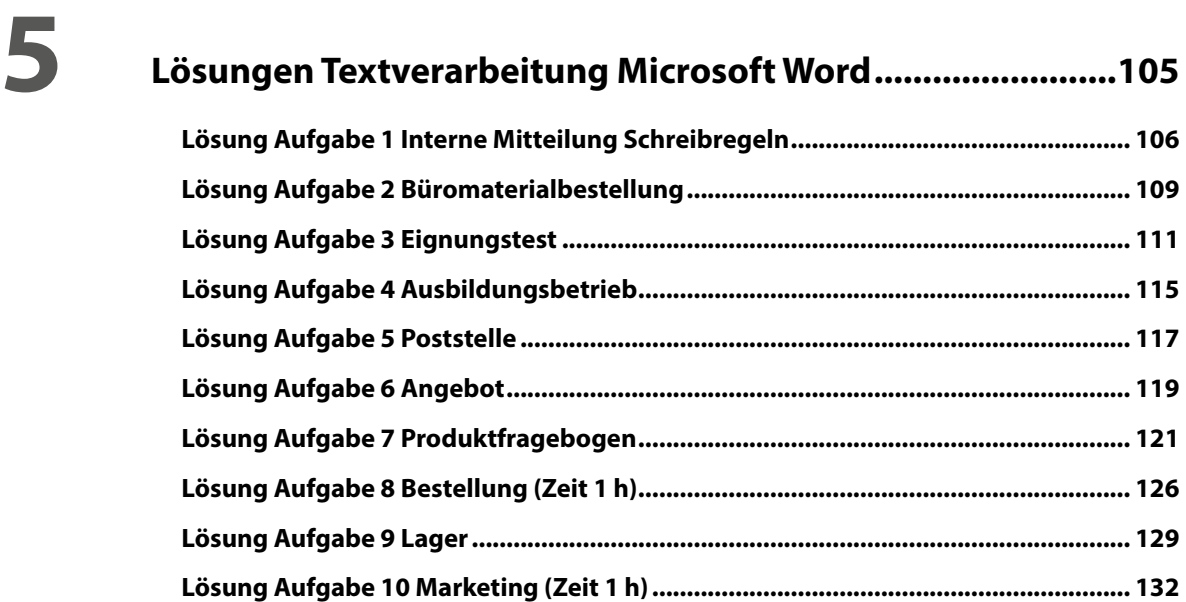

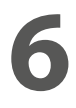

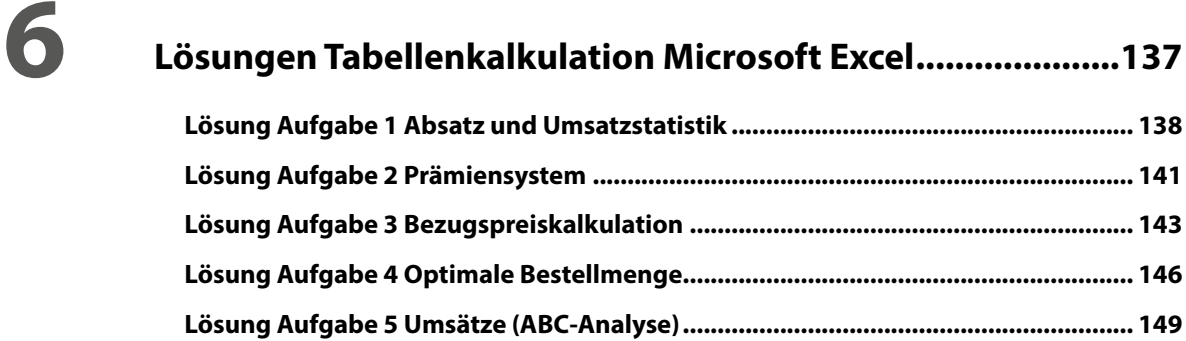

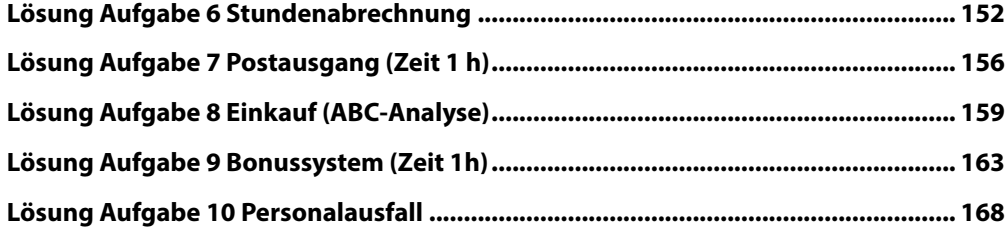

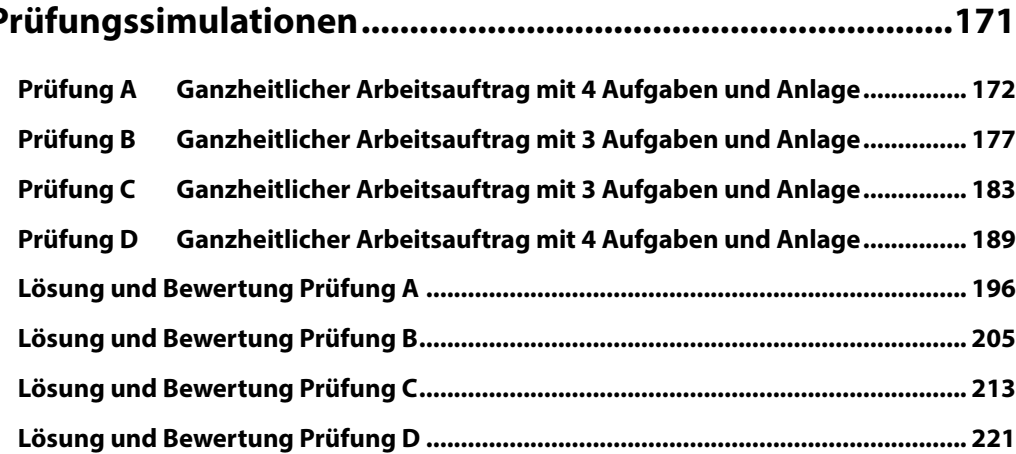